**HS Ln Crack Serial Key Free**

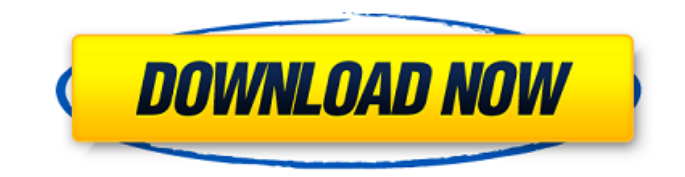

The tool has many settings to provide flexibility. As stated in the description, the command line is easy to use and allows for fast creation of these objects. The builtin help feature is also available from the command prompt window. Users can start in quick mode to quickly create the link and take from it the directory information or can perform the creation of a link on a volume. Install it on Windows To install

## this tool on your Windows platform, you need to download the installer from its website. You can get the installer here. There are two different versions of the tool, 32 and 64 bits. To perform the installation, run the installer after extracting the package. The tool will then launch the GUI and ask you to restart the machine. After that, you need to enable the Sysinternals Suite. You do so by launching the PortableApps.com registration tool from the Start menu. Once done, log on the site.

You will then be able to download the suite, install it and enable this tool. Install it on Linux Download the package from Softpedia. After this, extract the archive and launch the installer (file

- hsln\_installer\_linux64.sh). Launch the installer and choose
- Sysinternals Suite if prompted. To enable this tool, you need to

follow the same process explained in the section above. Install it on Mac You can also download the GUI installer from this website. After that, double-click on it to

launch the installer. Wait for the installation to complete and then follow the instructions. Usage One of the features of this tool is the ability to perform the removal of link and the folder properties from the command line. Therefore, the command should be used to check the properties of a HardLink and unlink it, if necessary. To do so, you can issue the following command: HS Ln Crack Mac Remove Hard Link An example of the usage is shown below: HS Ln Remove Hard Link /d c:\ABC.zip

/f The command will unlink the folder and its files in c:\ABC.zip. The usage of this command is similar to that of the corresponding DOS command, if you are comfortable in using the command prompt window. HS Ln by the Numbers The maximum number of link you can create is 8191. In comparison, the maximum number of hard links you can create in a volume is 4294967295, which

**HS Ln Crack Serial Number Full Torrent X64**

## ================ A

lightweight command line utility designed to help you create Hard Links, SmartCopies, junctions or SymbolicLink structures on NTFS volumes. According to the developer, the tool acts as a Swiss Army Knife that provides a quick and efficient way to create Hard Links and manage your files better. Generally speaking, Hard Links refers to the file system representation of the said file that may have more than one path

reference on the same volume. Considering that it is basically a mirrored copy of a file, it means that there is no need to duplicate it. The direct advantage is that you can save a considerable amount of space on your drive. For instance, if you need to use 5 hard links of a 5GB file, the space needed is only 5GB and would save 20GB space. The downside of hard links is that they can solely be linked in the same volume and, of course, they do not work on other file systems like FAT. Therefore, you need to

copy it to another volume and create other hard links there, if necessary. On the plus size, in case you delete them, the data of the original file is not affected and hence, you are still able to access it. Other programs by the same developer:

HDHardCopyHDHardCopy is a disk utility to copy, archive or transfer complete or partial hard disk or partition volumes to others with a minimum data loss. It is designed to simplify the difficult task of copying or moving entire

hard disks with the minimum amount of data loss. It may clone a disk to another so you will lose all your changes, or it may create backups of a drive, shred the data to nill bytes and create data ghost, data clone, archive or cover to a specific drive and share it with other user or group or all. You can also create an image of a drive with a single hard disk drive. HDCloneHDClone is a disk clone tool that allows you to clone a hard drive, partition or an entire drive to another drive, image or file

with the minimum amount of data loss and only one time. It can create a full or basic image, or ghost, clone or duplicate drive with an option of choosing the destination drive (target) or file. It can create a live image that boots off the source drive. You can create an image of a drive with a single hard disk drive. Additional Screenshots: Click on the thumbnails for larger images Basic Functions Hard Links: 09e8f5149f

- Works fine on Windows 8 + (Supported) - Currently supports 32 and 64 bit versions of Windows 2000, Windows XP, Windows Vista, Windows 7, Windows 8 (32 and 64 bit), Windows 10 (both 32 and 64 bit) - Fully compatible with all Windows editions (Client and Server) - Handles Shortcuts and Drives - Interactive Help Available on Windows  $7 + -$  The newest version of the tool is available for FREE (For Full

version : \$25.00) [![Download]( [![Rate us]( [![Gitter]( Support: [GitHub]( | [Google Groups]( | [Yandex]( [![hadsln]( [![Linux](

**What's New In HS Ln?**

Under the hood, HS Ln is using the Windows API to create the necessary files on the target volume and, like every other Windows utility, it displays some informational messages. The tool also comes with a recovery mechanism to restore your original

file if you wanted to use it again. Main Features: Create Hard Links: HS Ln offers the ability to create Hard Links. Split/Merge: The tool includes the ability to split/merge directories. Symbolic Link to a New Location: With the ability to create a Symbolic Link to a new location, this tool is specifically designed for linking one volume to another. Manage Microsoft's "hardlinks": This allows you to manage Microsoft hard links (NTLINK) files. Recovery Tool: The tool includes a recovery mechanism to

restore your original file if you wanted to use it again. New Version of HS Ln is Coming: According to the developer, new features, optimizations and other improvements will come in the next version.Q: List of ip addresses I'm trying to make a utility that lists all active connections from one machine to other, so there are no loops. Is there a way to make a list of the ip addresses? If I have the list of the ip addresses I can build the list of the connected machines. A: One-

time capture: capture.hpp #ifndef \_RADIOCAPTURE #define \_RADIOCAPTURE #include #include using std::cout; using std::cerr; int main(int argc, char\*  $argv$ []) { pcap\_t\* pcap = pcap\_open\_live("udp", IP\_HOST, 1500, errbuf); if (pcap!=  $NULL$ ) { struct bpf program filters $[$  = { {  $\text{b}$ .bf helper = 0,  $\text{b}$ f insns = {

## Recommended: Power: CPU: Intel Core i3-8100 AMD FX-6300 GPU: GeForce GTX 1070 i5 7600K AMD Ryzen 7 1800X RAM: 8 GB Graphics: DirectX 12 16 GB VRAM Screen: 1920x1080 OS: Windows 7 DirectX: DirectX 11 HDD: 100 GB Sound Card: DirectX 11 WLAN: 802.11n, 2.4 GHz, Dual Band HD

Related links:

<http://www.sweethomeslondon.com/?p=3221>

<http://www.ndvadvisers.com/firepassword-portable-crack/>

<https://novinmoshavere.com/cachecopy-crack-keygen-pc-windows/>

<http://fajas.club/?p=10758>

<http://landauer-stimme.de/2022/06/08/njstar-japanese-wp-formerly-njstar-japanese-word-processor-5-23-for-pc/>

<https://lixenax.com/excel-power-expander-crack-updated-2022/>

<https://www.manchuela.wine/wp-content/uploads/2022/06/flawber.pdf>

[https://bistrot-francais.com/wp-content/uploads/2022/06/RamWizard\\_\\_Crack\\_License\\_Key\\_2022.pdf](https://bistrot-francais.com/wp-content/uploads/2022/06/RamWizard__Crack_License_Key_2022.pdf)

[https://surfbreak.ru/wp-](https://surfbreak.ru/wp-content/uploads/2022/06/Adobe_Creative_Suite_Design_Standard__Crack___Activation_Key_Free.pdf)

[content/uploads/2022/06/Adobe\\_Creative\\_Suite\\_Design\\_Standard\\_\\_Crack\\_\\_\\_Activation\\_Key\\_Free.pdf](https://surfbreak.ru/wp-content/uploads/2022/06/Adobe_Creative_Suite_Design_Standard__Crack___Activation_Key_Free.pdf)

<http://pepsistars.com/geometry-visualizer-3d-crack-pc-windows/>

[https://colored.club/upload/files/2022/06/j2gfCBQK7hMT9h25tF82\\_08\\_68ac719e541389bc21733dccef3c9cba\\_file.pdf](https://colored.club/upload/files/2022/06/j2gfCBQK7hMT9h25tF82_08_68ac719e541389bc21733dccef3c9cba_file.pdf) <https://sitandbreaktheice.org/js2cpp-license-key-free-download-april-2022/>

[https://bhatimindcare.com/wp-content/uploads/2022/06/Phree\\_Streemz\\_Media\\_Player\\_Free\\_Latest.pdf](https://bhatimindcare.com/wp-content/uploads/2022/06/Phree_Streemz_Media_Player_Free_Latest.pdf)

<http://www.ponuda24.com/?p=17195>

<http://cannabisrepository.com/wp-content/uploads/2022/06/seriben.pdf>

<http://www.ndvadvisers.com/rtf-to-jpg-converter-software-crack-free-download-mac-win-2022-new/>

<https://domainmeans.com/ipod-touch-crack-free-x64-2022-new/>

<https://expressionpersonelle.com/kidcoaster-crack-serial-number-full-torrent-free-mac-win-updated/>

[https://citoga.com/wp-content/uploads/2022/06/Mazen\\_Maze\\_Creator\\_Crack\\_Activation\\_Code\\_Free\\_Download\\_3264bit.pdf](https://citoga.com/wp-content/uploads/2022/06/Mazen_Maze_Creator_Crack_Activation_Code_Free_Download_3264bit.pdf) [https://www.winetoday.org/wp-content/uploads/2022/06/MSI\\_Viewer.pdf](https://www.winetoday.org/wp-content/uploads/2022/06/MSI_Viewer.pdf)